## Suchen

[Login](https://vinobarden.info/?appview=1en/System/Login?appview=1) [Registrieren](https://vinobarden.info/?appview=1en/System/Registrieren?appview=1) [EN](https://vinobarden.info/?appview=1en/Anwendungen?appview=1%24%28QUERY_STRING%29)

**[Welcome](https://vinobarden.info/?appview=1en/Willkommen) [Medien Archiv](https://vinobarden.info/?appview=1en/Medien-Archiv) [Medien](https://vinobarden.info/?appview=1en/Medien) [Veranstaltungen](https://vinobarden.info/?appview=1en/Veranstaltungen) [Online Shop](https://vinobarden.info/?appview=1en/Online-Shop) [E-Commerce](https://vinobarden.info/?appview=1en/E-Commerce) [Informationen](https://vinobarden.info/?appview=1en/Informationen) [Weitere Anwendungsbeispiele](https://vinobarden.info/?appview=1en/Anwendungen)**

Weitere Anwendungsbeispiele

[Weitere Anwendungsbeispiele](https://vinobarden.info/?appview=1en/Anwendungen)

## **Adresse**

**Staat der Vinobarden** Kuepachweg 61 39100 Bozen Italien

> Tel: Fax:

[info@vinobarden.eu](https://vinobarden.info/?appview=1mailto:info@vinobarden.eu) [vinobarden.info](https://vinobarden.info/?appview=1https://vinobarden.info)

## **Weitere Anwendungsbeispiele**

Contrexx bietet die Möglichkeit, über 20 integrierte Anwendungen auf Ihrer Website zu aktivieren. Die geläufigsten dieser Anwendungen sind bereits in diesem Template als Beispiele ersichtlich.

Eine Übersicht über alle Anwendungen mit deren Beschreibungen ist hier zu finden: [Übersicht](https://vinobarden.info/?appview=1en/System/Seite-nicht-gefunden?appview=1) [Anwendungen](https://vinobarden.info/?appview=1en/System/Seite-nicht-gefunden?appview=1)

## Seitenansicht: [Normal](https://vinobarden.info/?appview=1en/Anwendungen?appview=1&pdfview=1&smallscreen=0)

[Mobile](https://vinobarden.info/?appview=1en/Anwendungen?appview=1&pdfview=1&smallscreen=1) [Druck](https://vinobarden.info/?appview=1en/Anwendungen?appview=1&pdfview=1&printview=1) [PDF](https://vinobarden.info/?appview=1en/Anwendungen?appview=1&pdfview=1) **[App](https://vinobarden.info/?appview=1en/Anwendungen?appview=1&pdfview=1)**<br> **App**<br> **App** 

[Kontakt](https://vinobarden.info/?appview=1en/Wie-werde-ich-Staatsbuerger-1/Kontakt?appview=1) [Rechtliche Hinweise](https://vinobarden.info/?appview=1en/System/Rechtliche-Hinweise?appview=1) [Inhaltsverzeichnis](https://vinobarden.info/?appview=1en/System/Sitemap?appview=1) [Impressum](https://vinobarden.info/?appview=1en/System/Impressum?appview=1) [Frontend Editing](https://vinobarden.info/?appview=1en/Anwendungen?appview=1&pdfview=1§ion=Login)

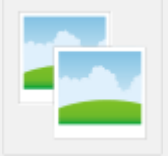

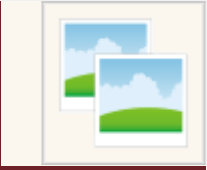